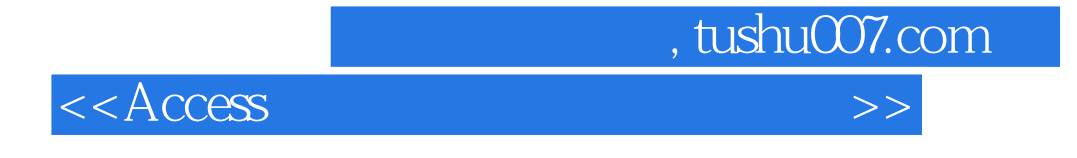

 $<<$  Access

- 13 ISBN 9787500665861
- 10 ISBN 7500665865

出版时间:2005-11

页数:476

PDF

更多资源请访问:http://www.tushu007.com

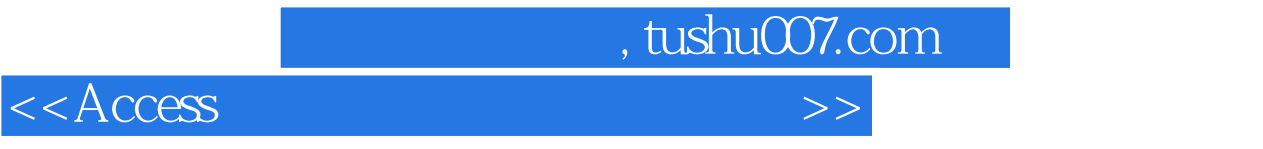

与其他单纯介绍Access基本知识的图书不同,本书借助Access软件,精选各行业最具代表性的8个案例 Microsoft Access

 $\rm\thinspace Access$ 

 $,$  tushu007.com

## $<<$ Access

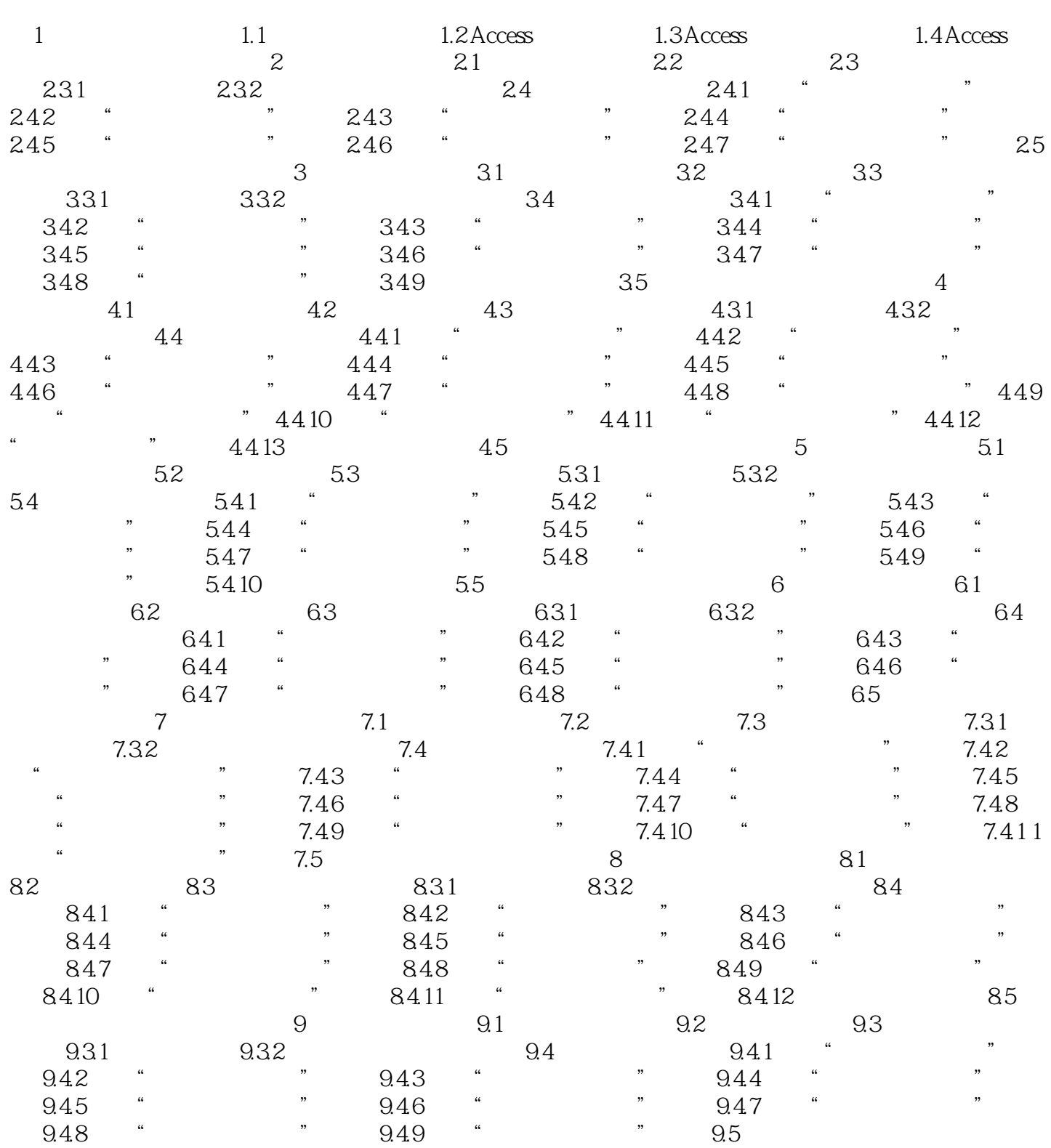

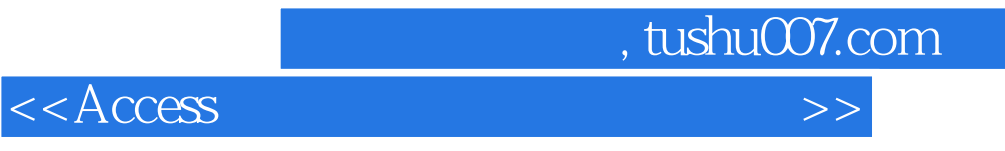

本站所提供下载的PDF图书仅提供预览和简介,请支持正版图书。

更多资源请访问:http://www.tushu007.com